# **ETHICAL HACKING AND CYBER SECURITY**

This course is meant for those who are looking for comprehensive and total knowledge in the security domain. This is the only course which teaches both hacking and prevention techniques. And in keeping with industrial standards, this course is entirely hand's on and real time oriented. And need we say, the instructor is infosec enthusiast, Ethical Hacker, and Web Developer. He has helped few organizations in improving their website security by penetration testing. And gave trainings in several universities, colleges, companies and trained 2,000+ students nationally and internationally.

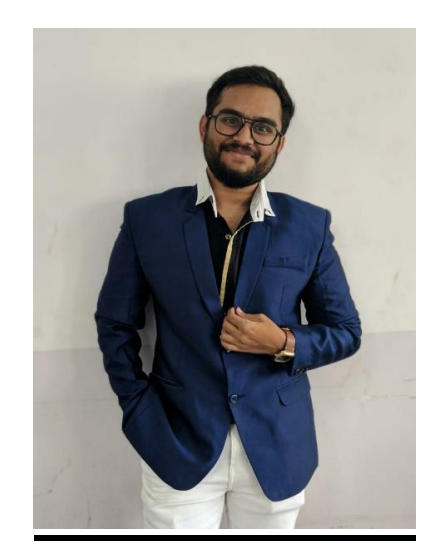

KARTHEEK CHANDA

Certified Ethical Hacker

## **Brief Table Of Content**

## **(including networking, system basics and OWASP TOP 10)**

1.Internet

2.Networking

3.System Basics

- 01· Introduction to Ethical Hacking
- 02· Foot printing and Reconnaissance
- 03· Scanning Networks
- 04· Enumeration
- 05· System Hacking
- 06· Malware Threats
- 07· Sniffing
- 08· Social Engineering
- 09· Denial of Services
- 10· Session Hijacking
- 11· Hacking Web servers
- 12. Vulnerability Analysis
- 13· Hacking Web Applications

14· SQL Injection

- 15· Hacking Wireless Networks
- 16· Evading IDS, Firewalls and Honey pots
- 17· Hacking Mobile Application Platforms
- 18. IoT Hacking
- 19· Cloud Computing
- 20· Cryptography

#### **OWASP TOP 10 :-**

- 1. [Injection](https://blog.sucuri.net/2018/10/owasp-top-10-security-risks-part-i.html)
- 2. [Broken Authentication](https://blog.sucuri.net/2018/10/owasp-top-10-security-risks-part-i.html)
- 3. [Sensitive data exposure](https://blog.sucuri.net/2018/10/owasp-top-10-security-risks-part-ii.html)
- 4. [XML External Entities \(XXE\)](https://blog.sucuri.net/2018/10/owasp-top-10-security-risks-part-ii.html)
- 5. [Broken Access control](https://blog.sucuri.net/2018/12/owasp-top-10-security-risks-part-iii.html)
- 6. [Security misconfigurations](https://blog.sucuri.net/2018/12/owasp-top-10-security-risks-part-iii.html)
- 7. [Cross Site Scripting \(XSS\)](https://blog.sucuri.net/2019/01/owasp-top-10-security-risks-part-iv.html)
- 8. [Insecure Deserialization](https://blog.sucuri.net/2019/01/owasp-top-10-security-risks-part-iv.html)
- 9. Using Components with known vulnerabilities

10.Insufficient logging and monitoring

### **Table Of Content**

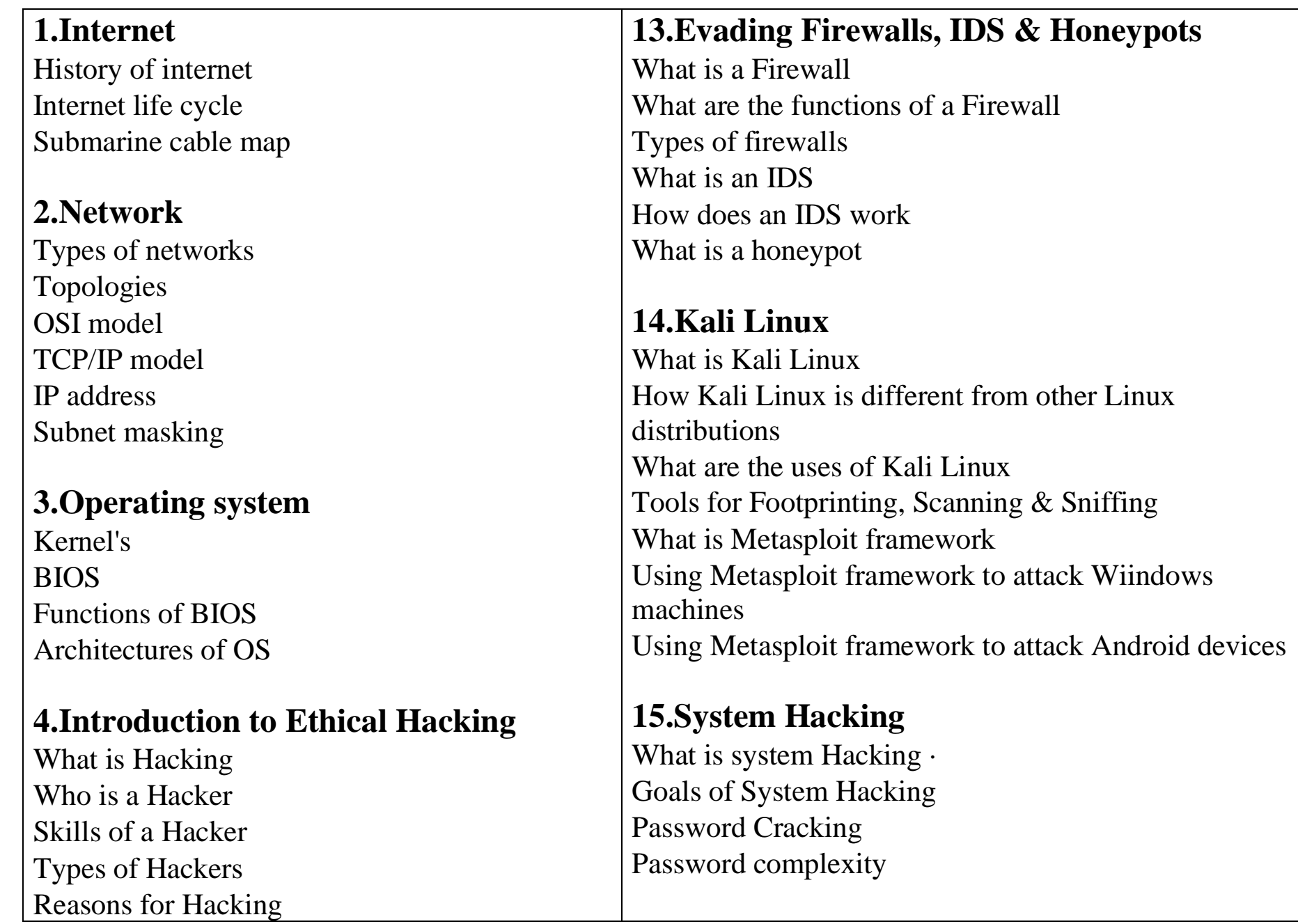

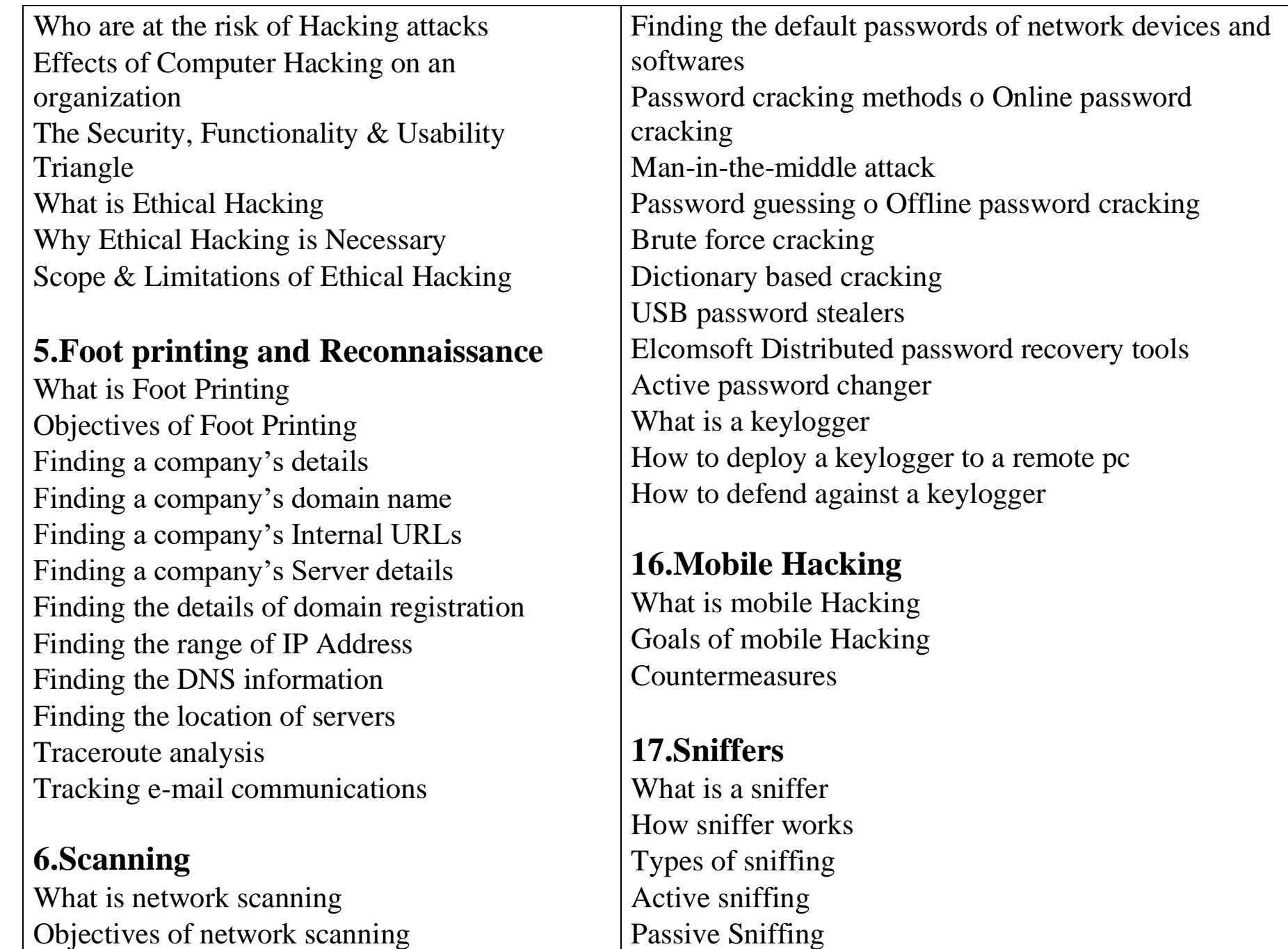

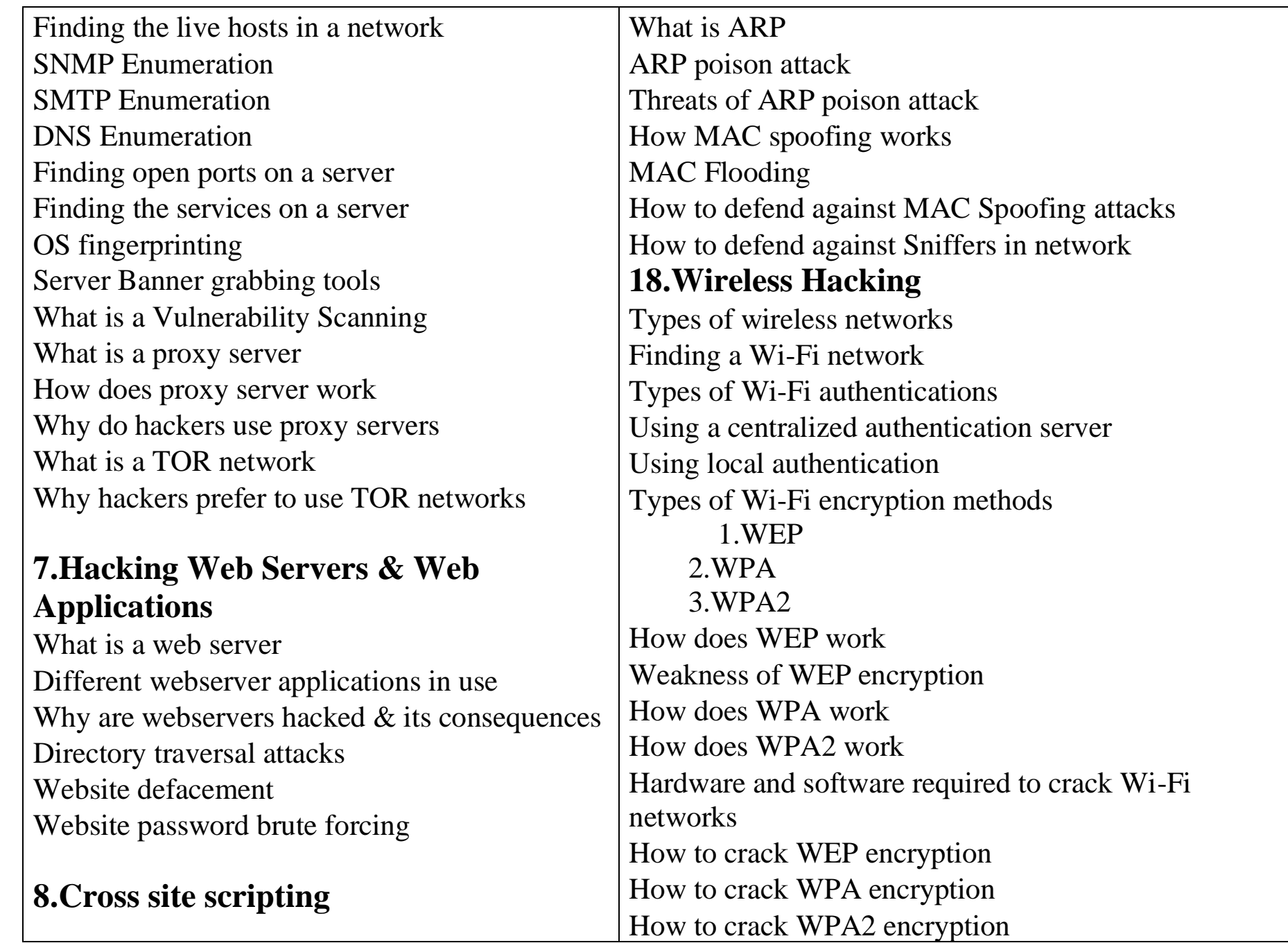

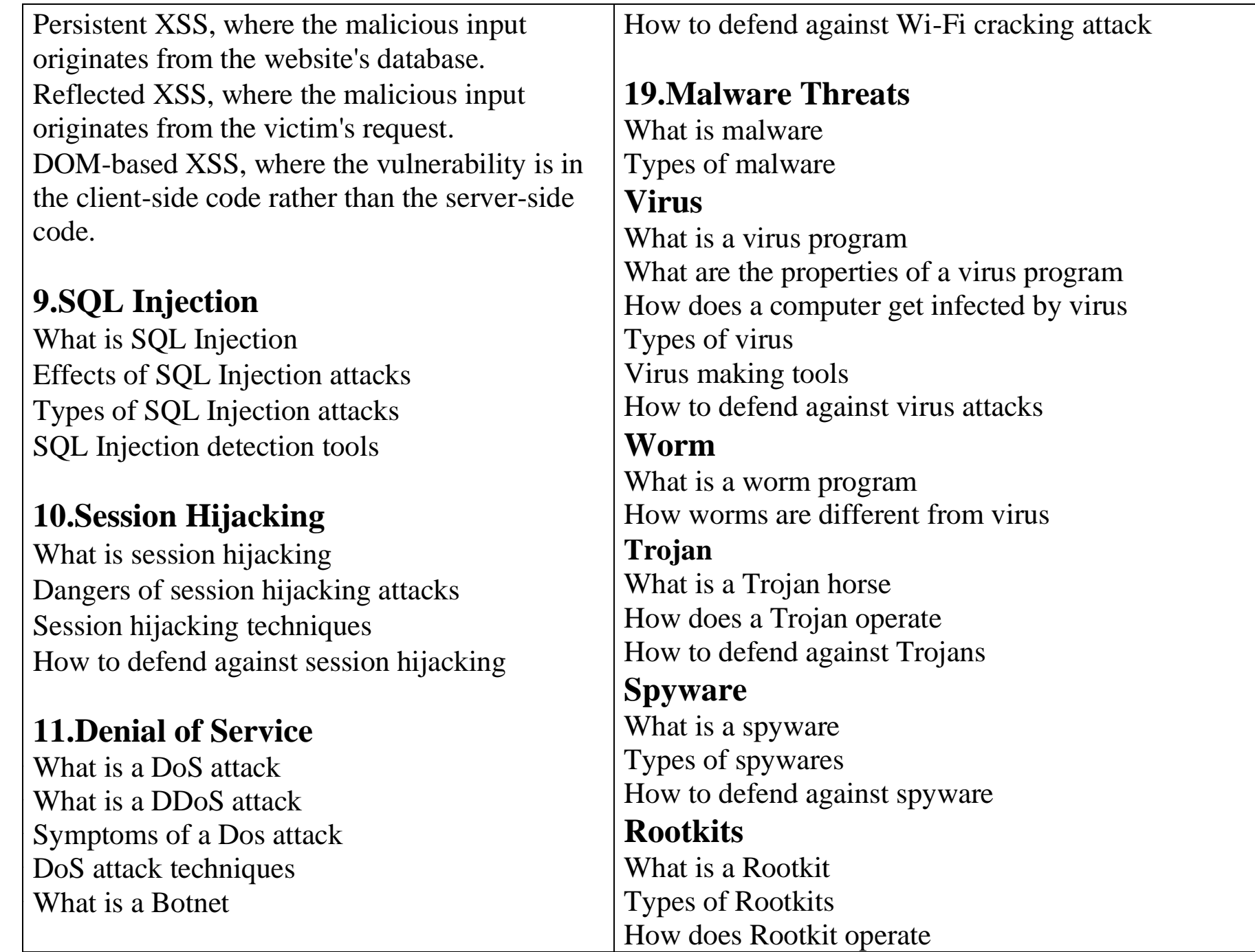

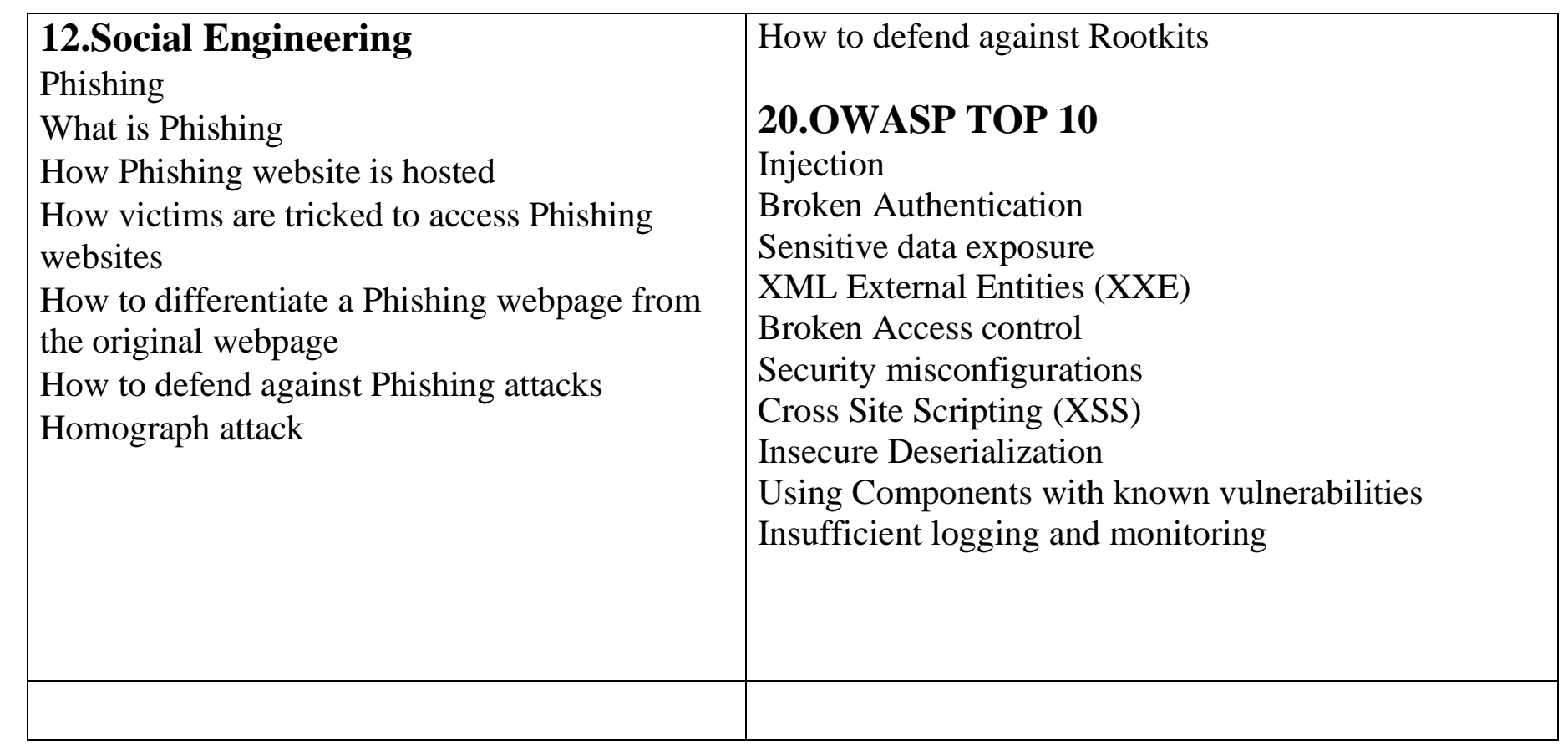

## **Job Profiles**

- 1) Ethical Hacker
- 2) Penetration Tester
- 3) Information Security Analyst
- 4) Information Security Manager
- 5) Security Analyst
- 6) Security Consultant, (Computing / Networking / Information Technology)